Kapitel 7: 2D-Kurven

## Spezifikation einer Kurve

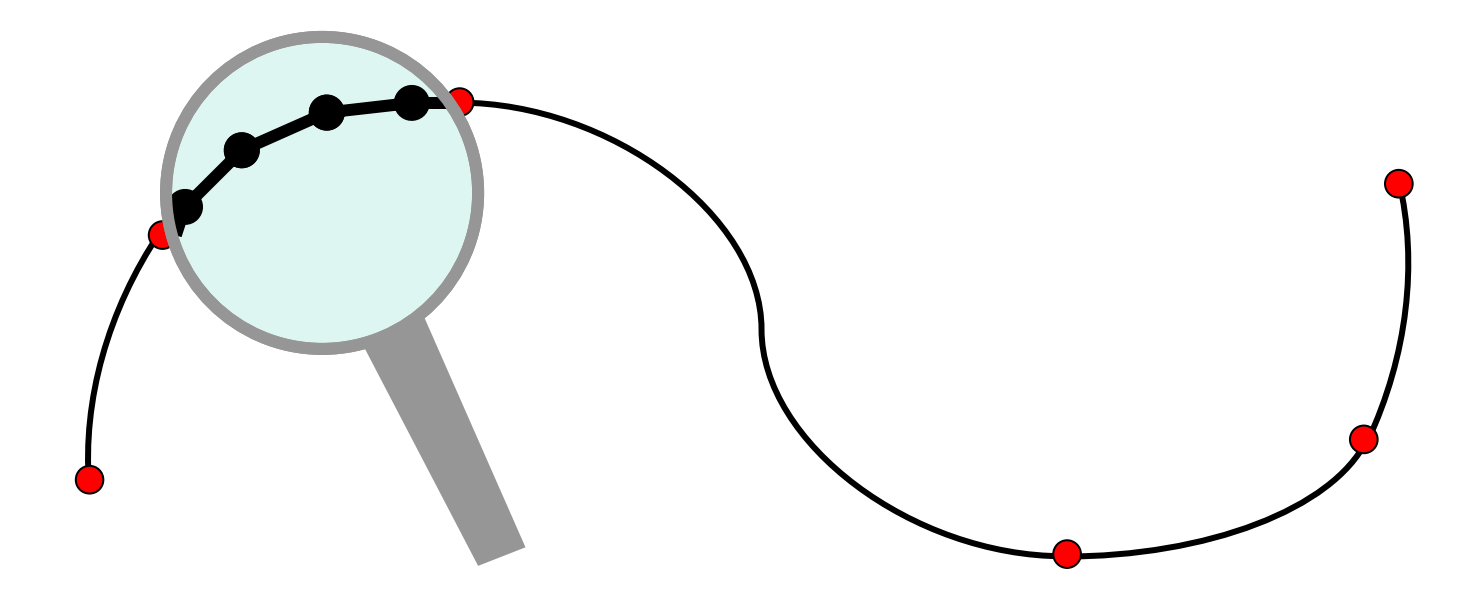

Stützpunkte P<sub>0</sub>, P<sub>1</sub>, …, P<sub>n</sub>

## Algebraischer Ansatz

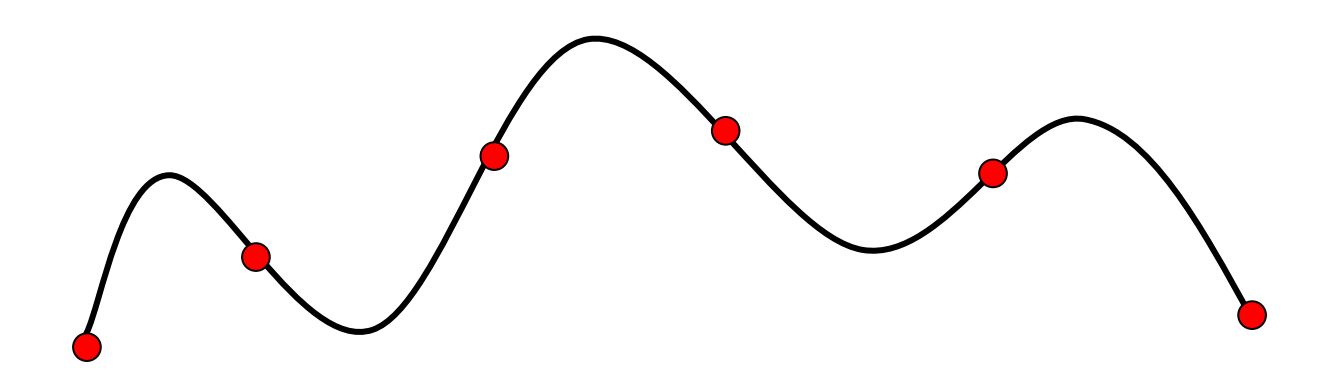

Bestimme n+1 Koeffizienten für Polynom n-ten Grades

$$
y = a_n \cdot x^n + a_{n-1} \cdot x^{n-1} + \dots + a_1 \cdot x + a_0
$$
  
Oszillation! Rechenaufwand! Rundungsfehler

## lineare Splines

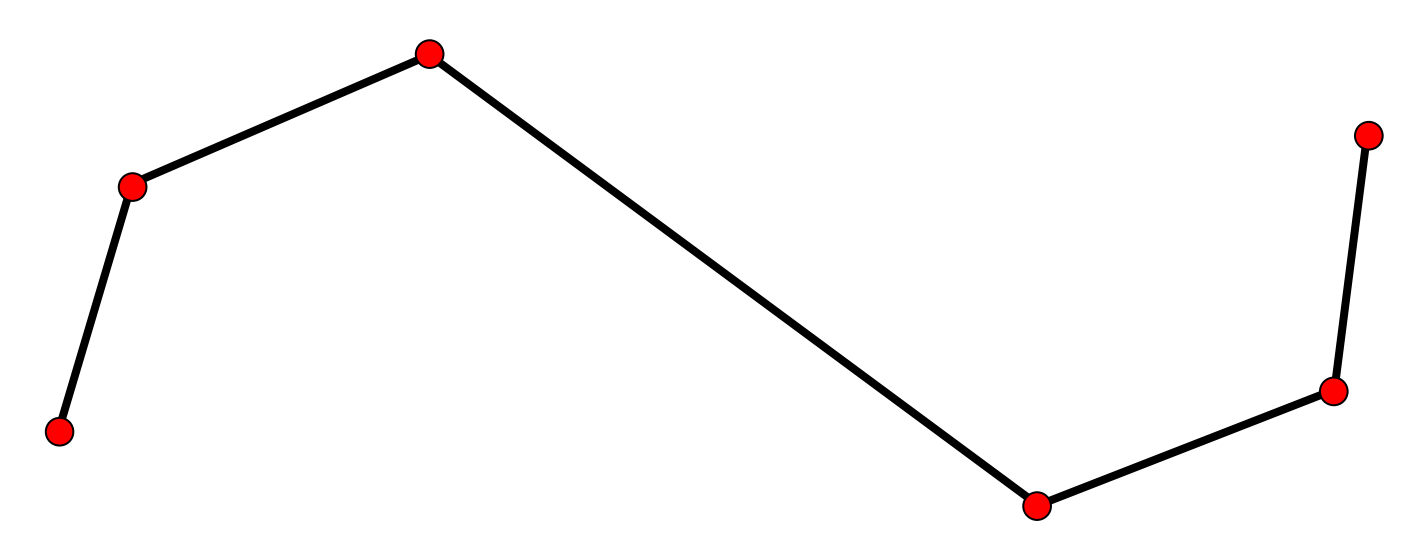

verbinde zwei aufeinanderfolgende Punkte durch eine Gerade

### quadratische Splines

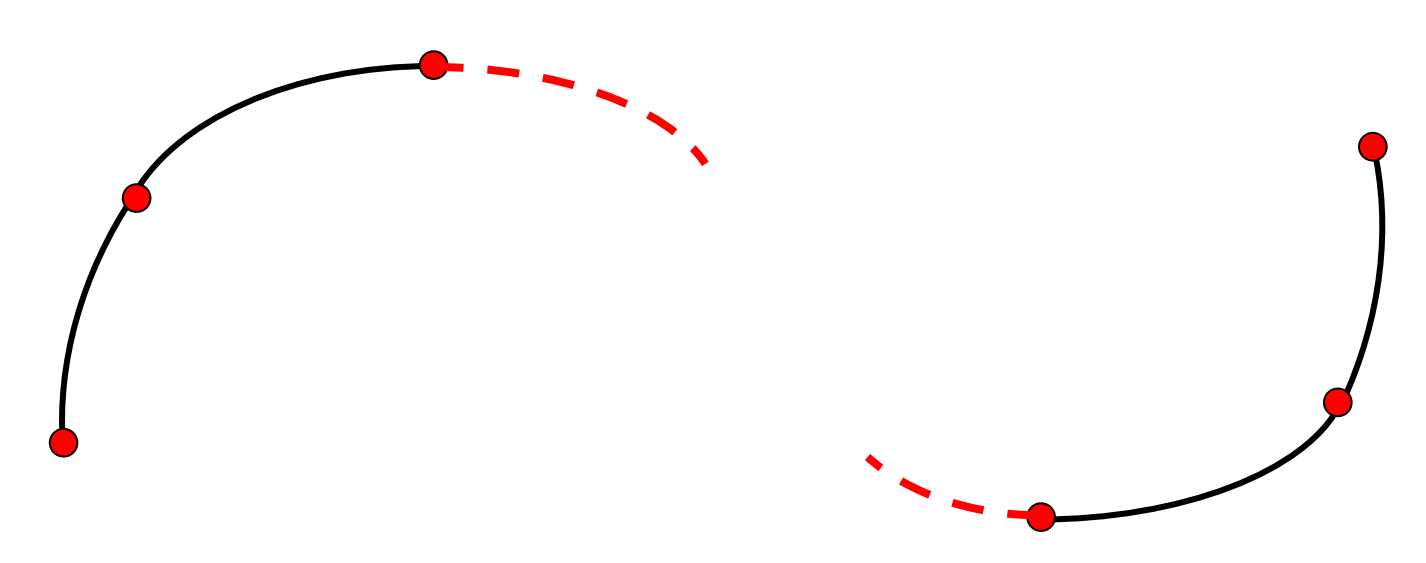

verbinde zwei aufeinanderfolgende Punkte durch eine Kurve 2. Grades

## quadratische Splines

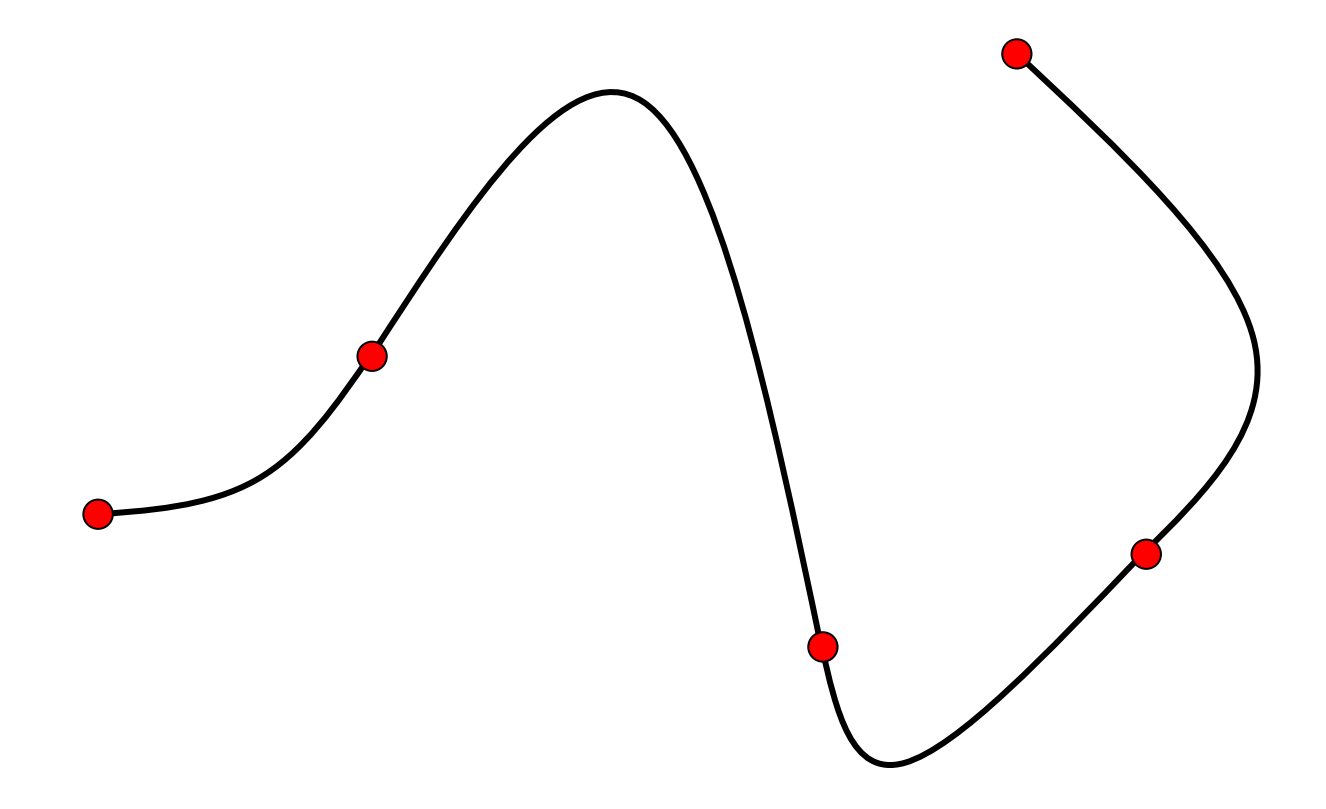

### kubische Splines

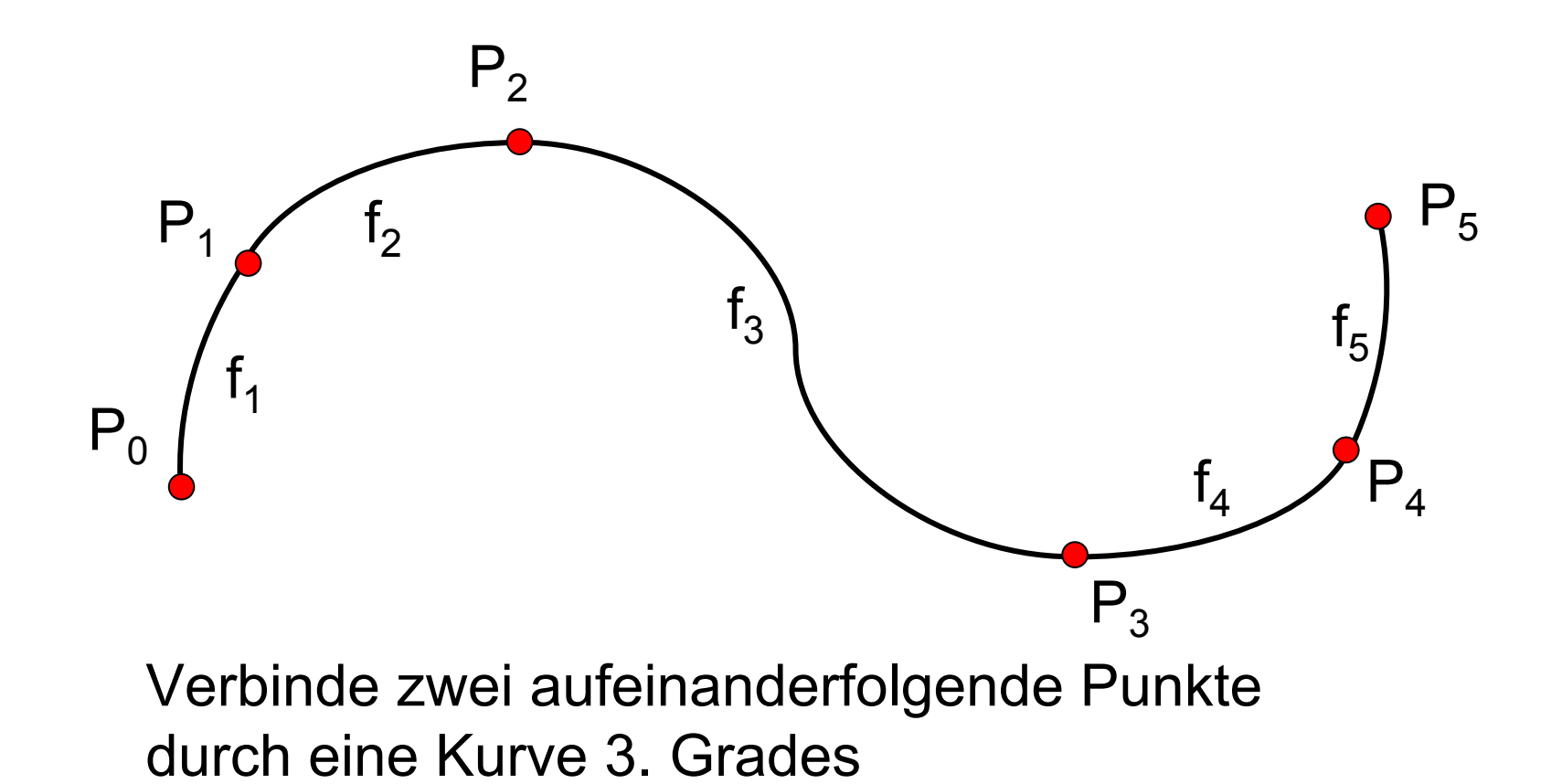

7

### Parametrisierte Kurvengleichung

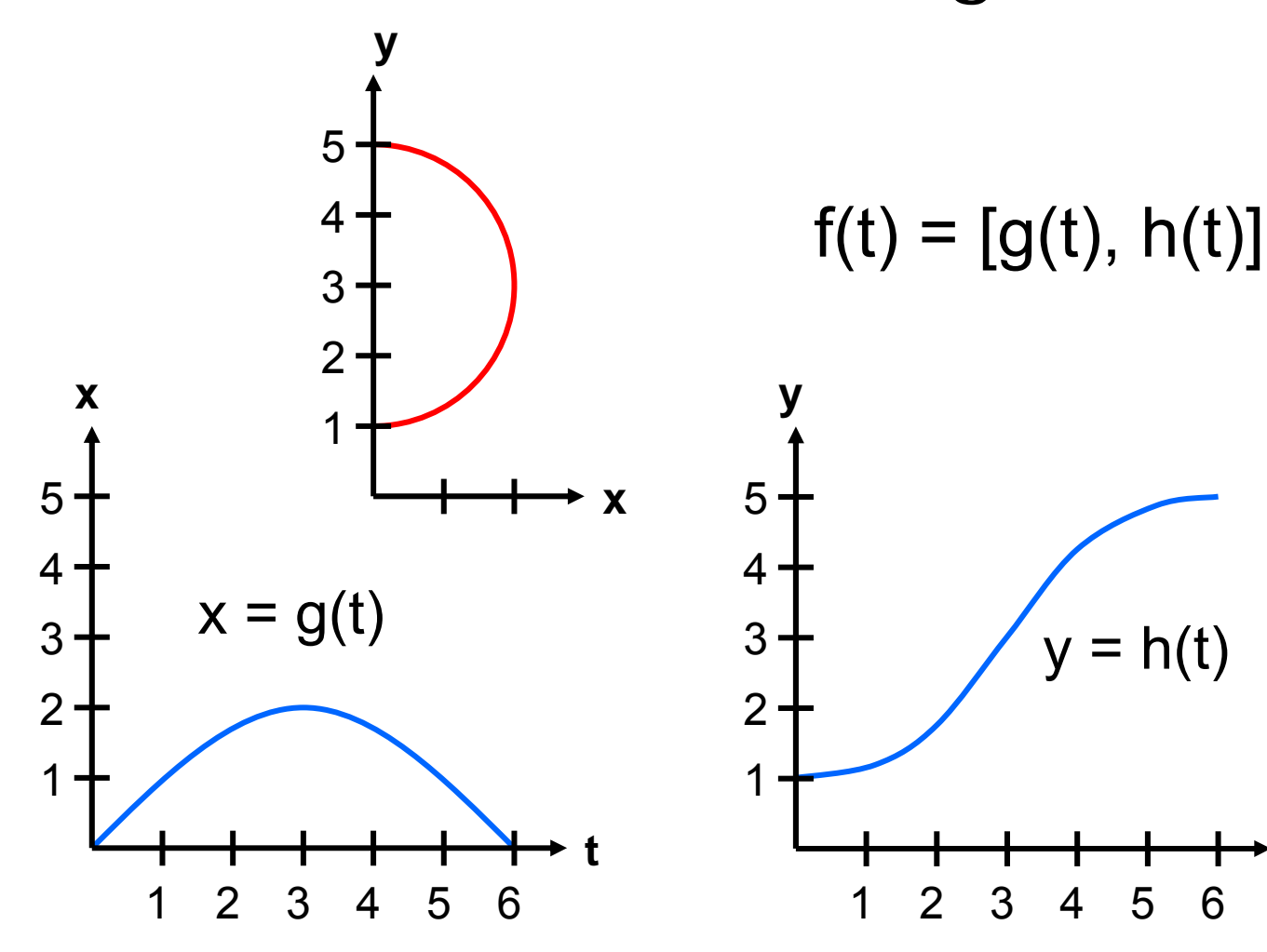

**t**

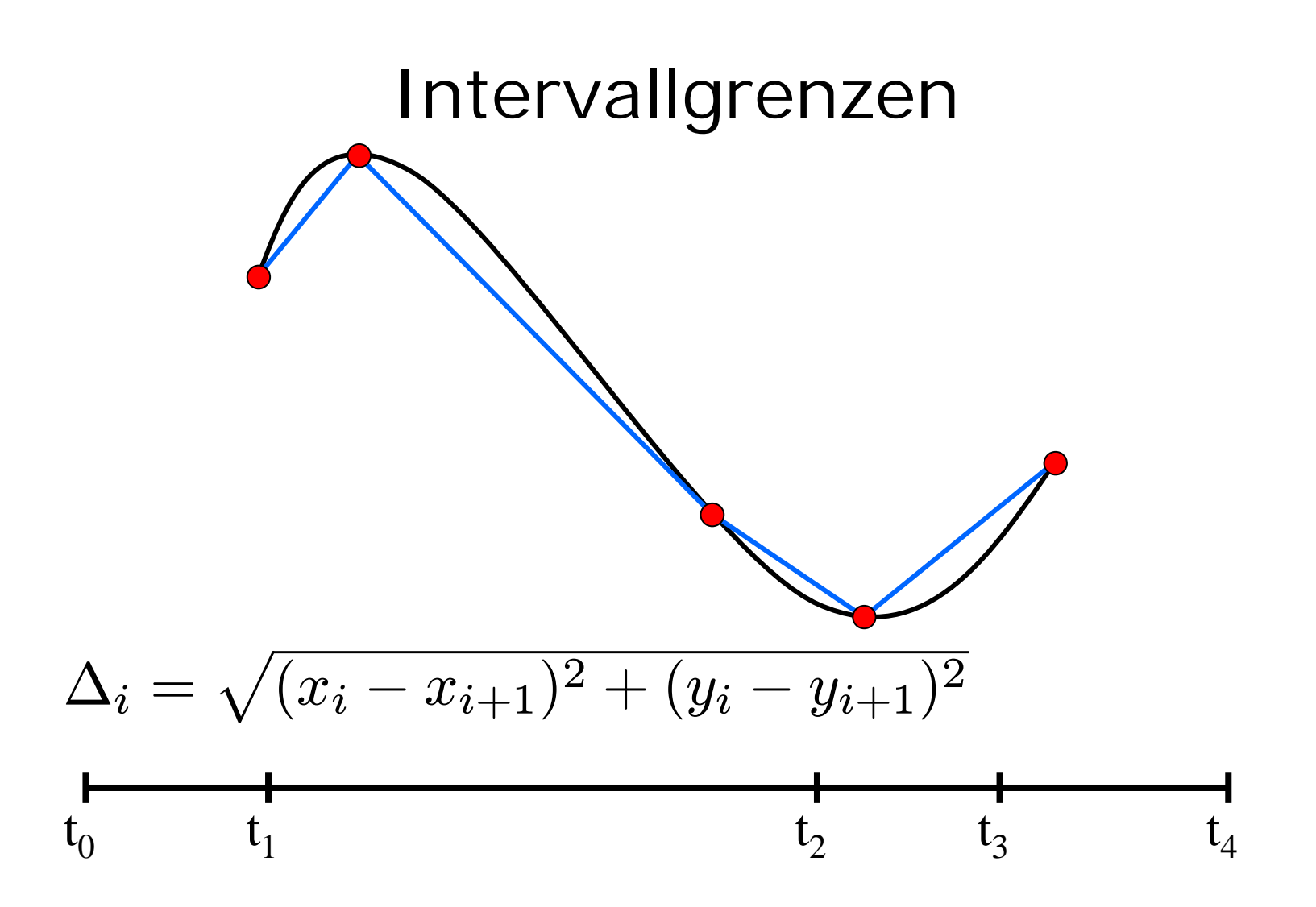

### Kurvenabschnitte

Gesucht ist pro Intervall i, i=1, ..., n  $f_i(t) = a_i + b_i \t + c_i \t + 2 + d_i \t + 3$ 

genauer:

$$
g_i(t) = a^g_i + b^g_i \cdot t + c^g_i \cdot t^2 + d^g_i \cdot t^3
$$
  
h<sub>i</sub>(t) = a<sup>h</sup><sub>i</sub> + b<sup>h</sup><sub>i</sub> \cdot t + c<sup>h</sup><sub>i</sub> \cdot t<sup>2</sup> + d<sup>h</sup><sub>i</sub> \cdot t<sup>3</sup>

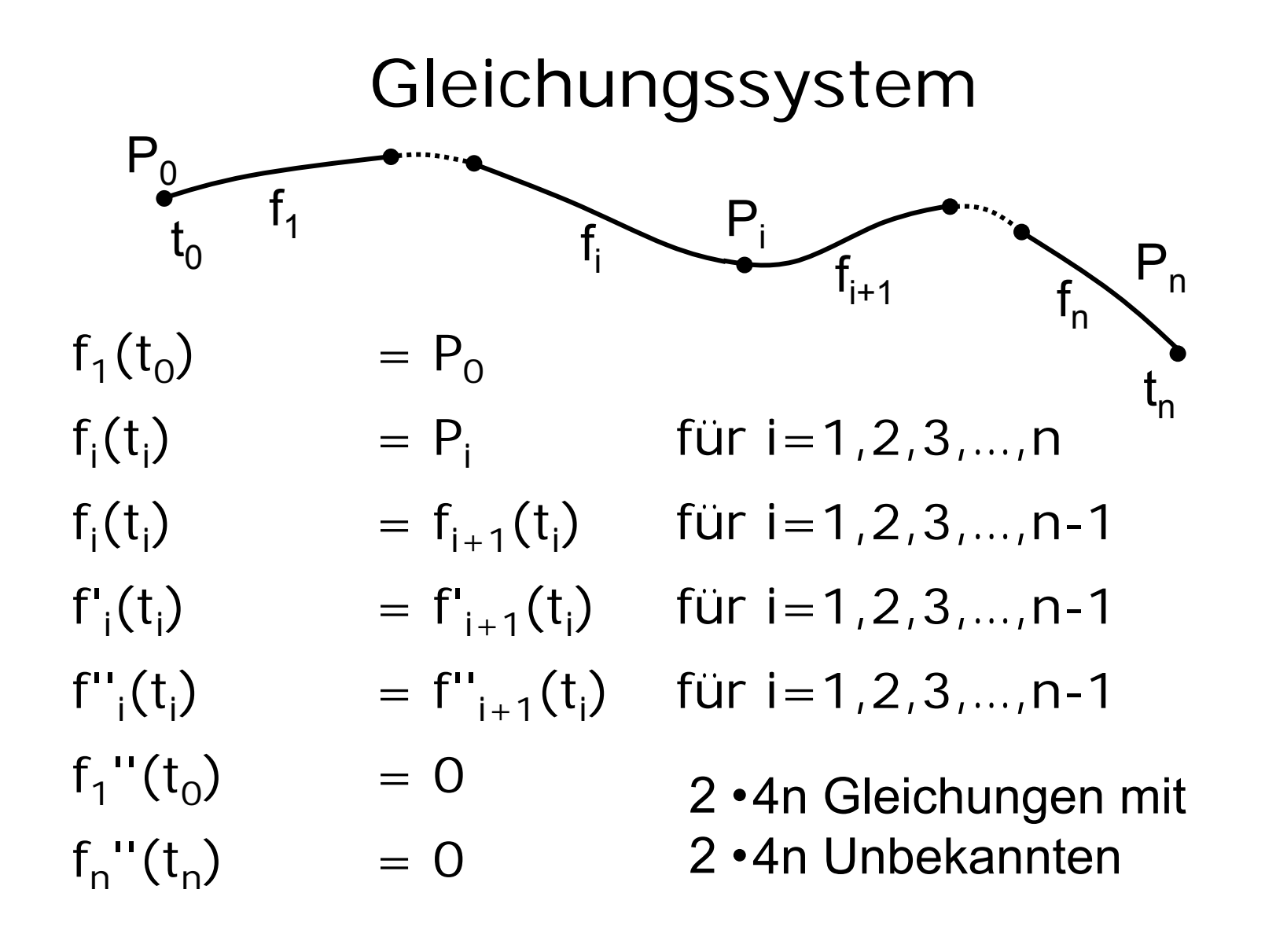

## Approximation

Gegeben n Stützpunkte P<sub>0</sub>, P<sub>1</sub>, …, P<sub>n</sub> Berechne Kurvenabschnitte f $_{1}$ , f $_{2}$ , …, f $_{\mathsf{n}}$ Bestimme Zahl der Interpolationspunkte k Verteile längs der Kurvenabschnitte Zeichne k-1 Geradenabschnitte

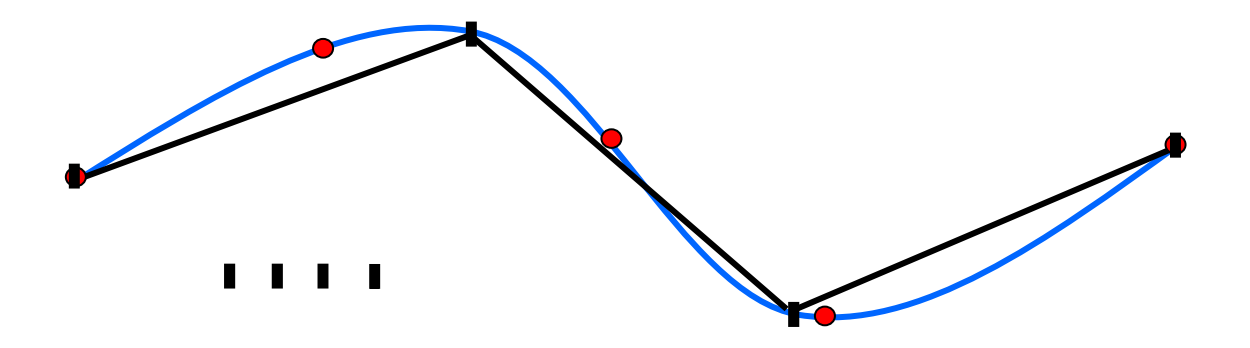

## Java-Applet zu kubischen Splines

[~cg/2006/skript/Applets/Splines/App.html](http://www-lehre.inf.uos.de/~cg/2006/skript/Applets/Splines/App.html)

## Bewertung von Splines

bei vielen Stützpunkten:

- hoher Rechenaufwand zur Lösung des Gleichungssystems
- Kein lokaler Einfluss möglich

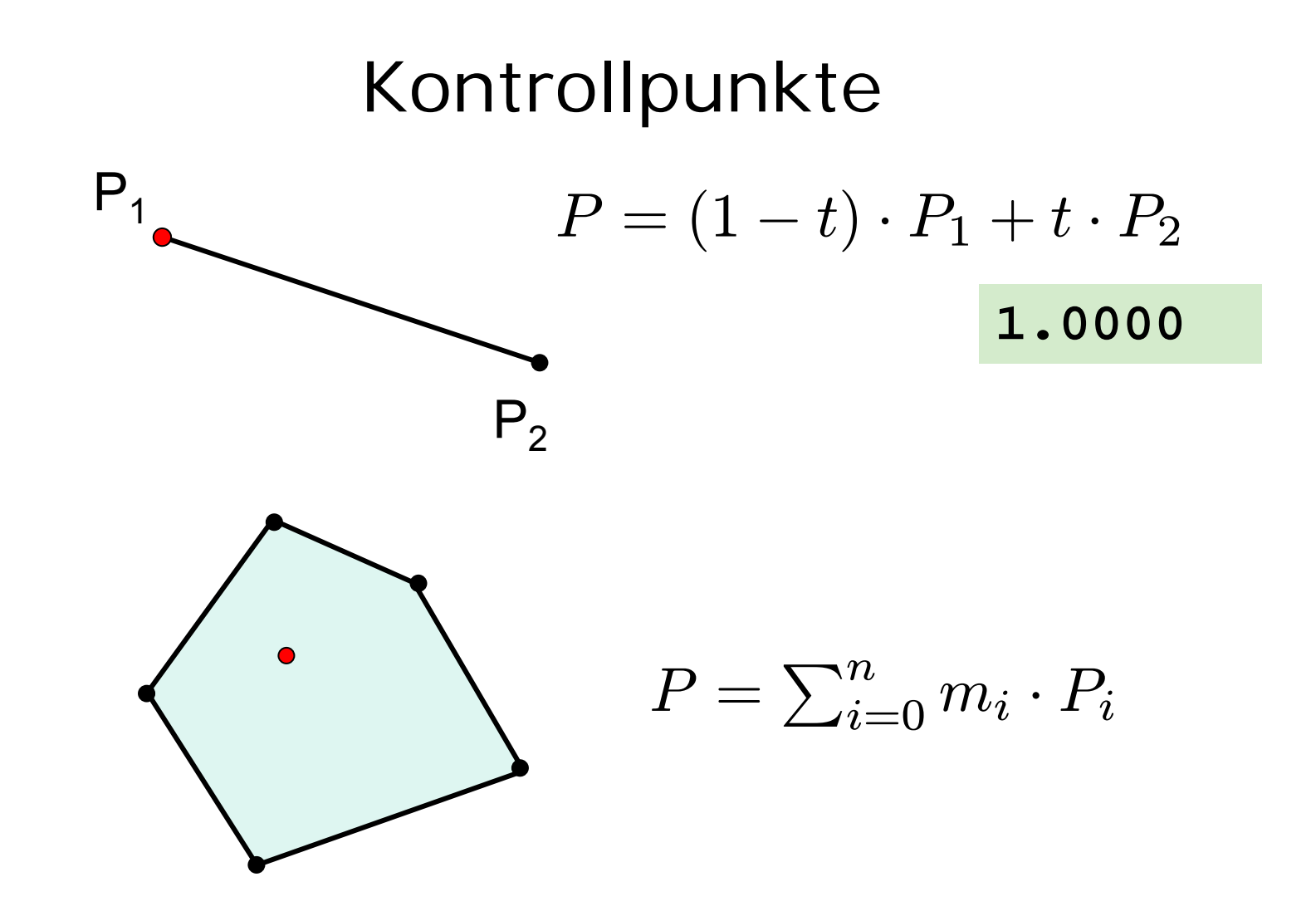

### Bézier-Kurven

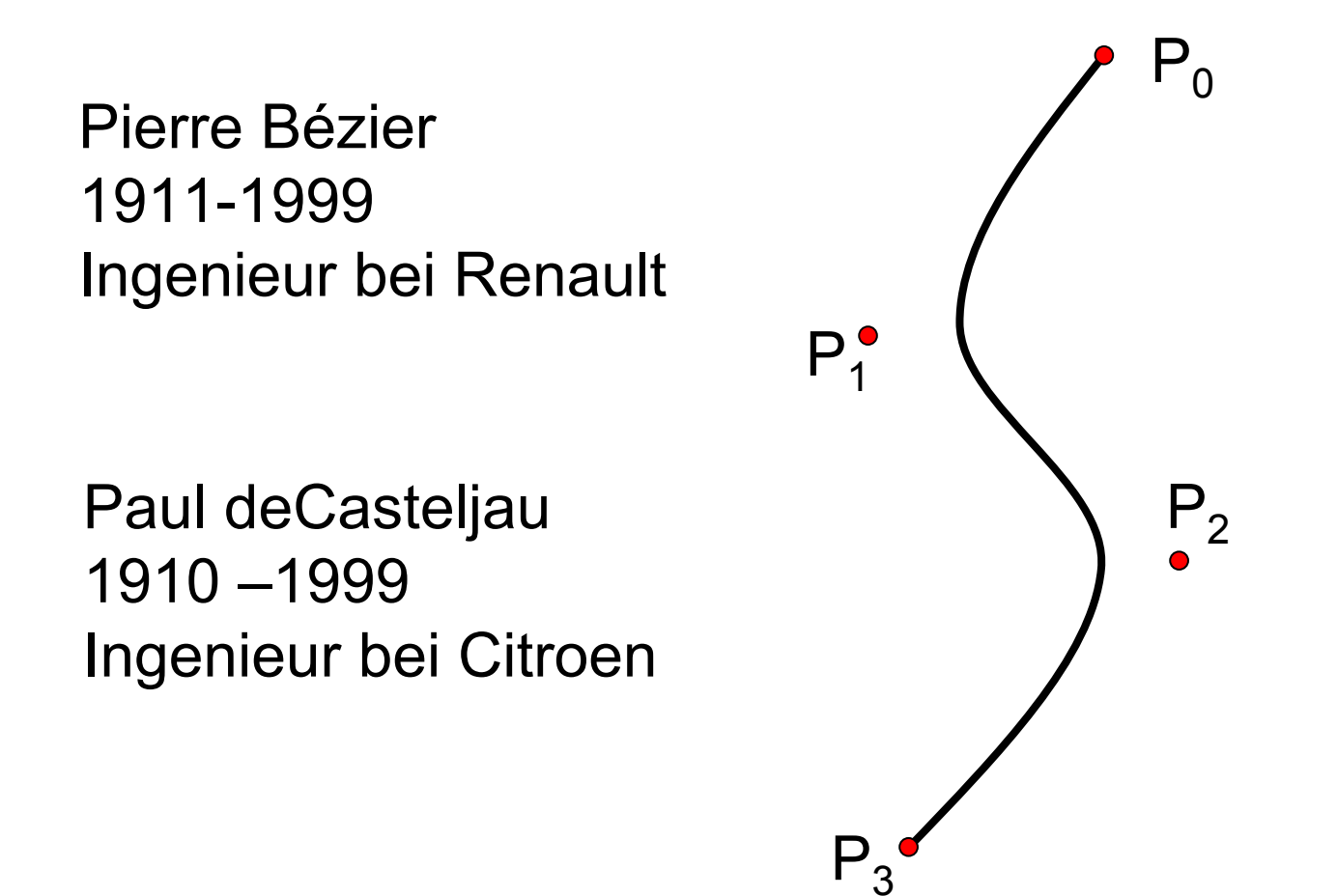

### Bernstein-Polynome

 $P(t)=\sum_{i=1}^n$  $\sum\limits_{i=0}^n B_{i,n}(t) \cdot P_i,~~~0 \leq t \leq 1$ Jeder Kontrollpunkt *Pi*wird gewichtet mit Bernstein-Polynom *Bi* $B_{i,n}(t)=\frac{n!}{i!\cdot(n-1)}$  $_{\overline{i) !}}\cdot t^i\ \cdot$  $\cdot (1)$ − $(-t)^{n-i},\,\,i=0,...,n$  $\Bigg($  $\, n \,$  $\boldsymbol{i}$  $\left.\rule{0pt}{12pt}\right)$ 

### Bernstein-Polynome für n=3

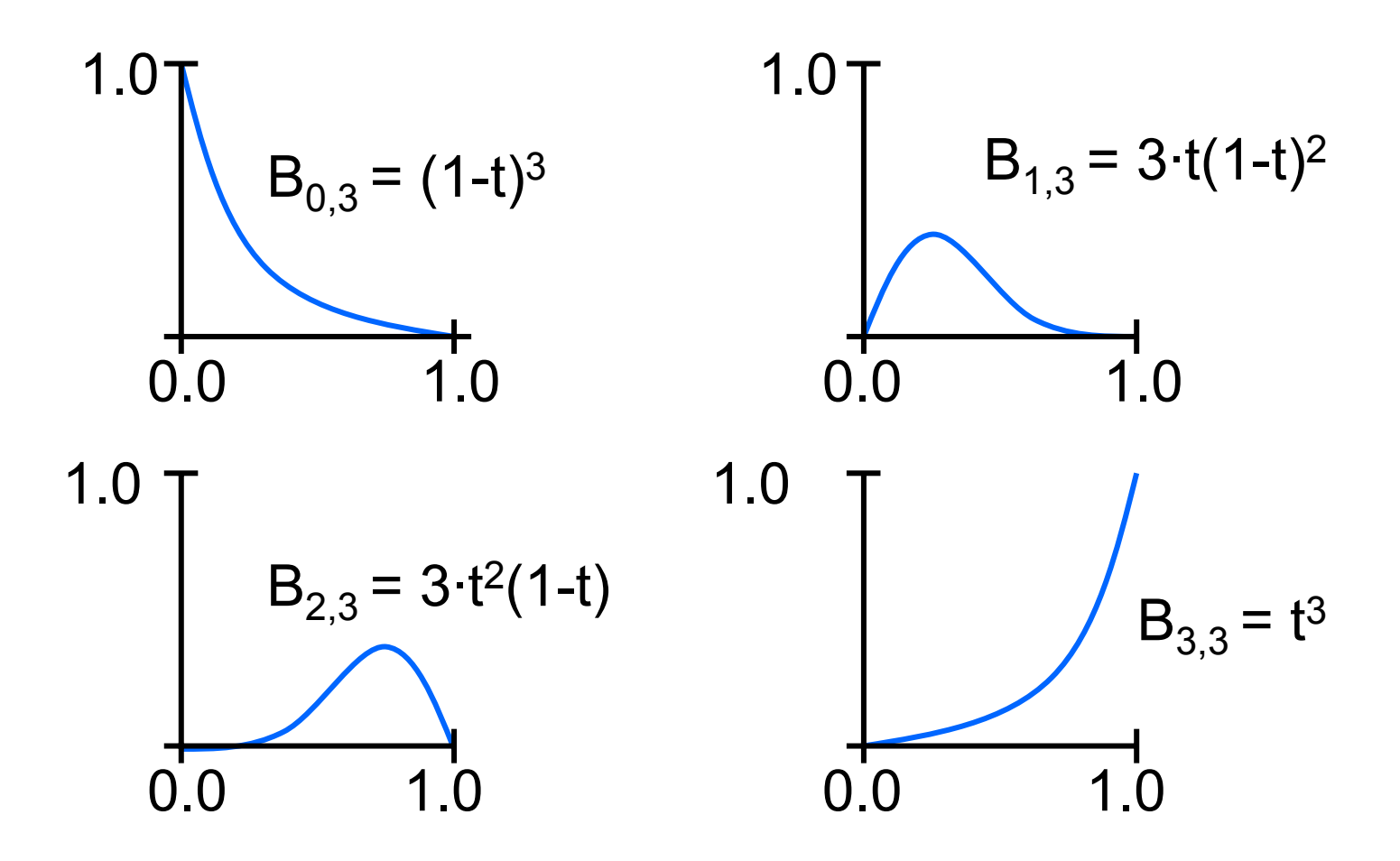

### Eigenschaften der Bernstein-Polynome

alle Bernsteinpolynome sind positiv auf  $[0,1]$ für jedes feste t:  $\sum_{i=0}^{n} B_{i,n}(t) = 1$  $B_{i,n}(t) = B_{n-i,n}(1-t)$ Maxima von  $B_{i,n}(t)$  bei  $t=\frac{i}{n}, i=0,\ldots,n$  $\frac{dB_{i,n}(t)}{dt}=n\cdot(B_{i-1,n-1}(t)-B_{i,n-1}(t)), i>0$ 

## Beispiele für Bézierkurven

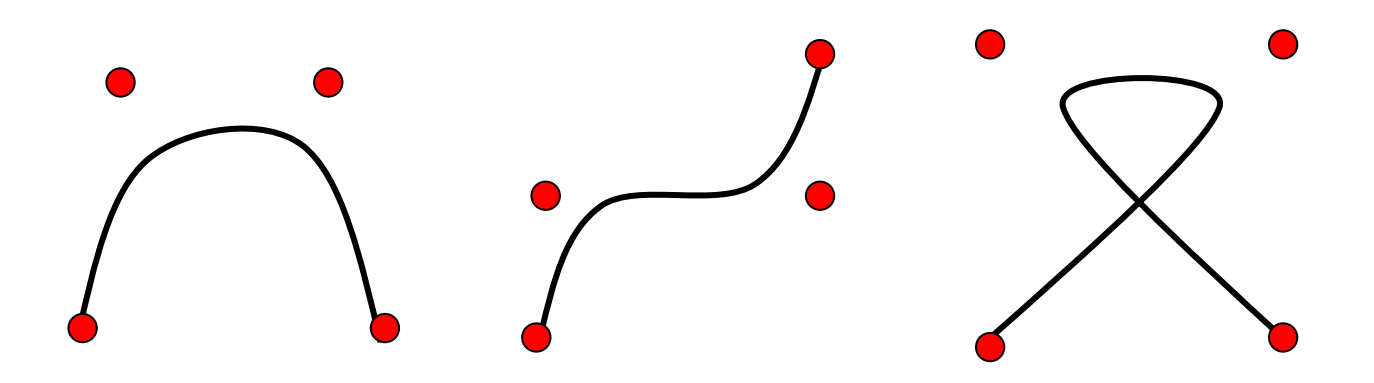

## Approximation von Viertelkreis

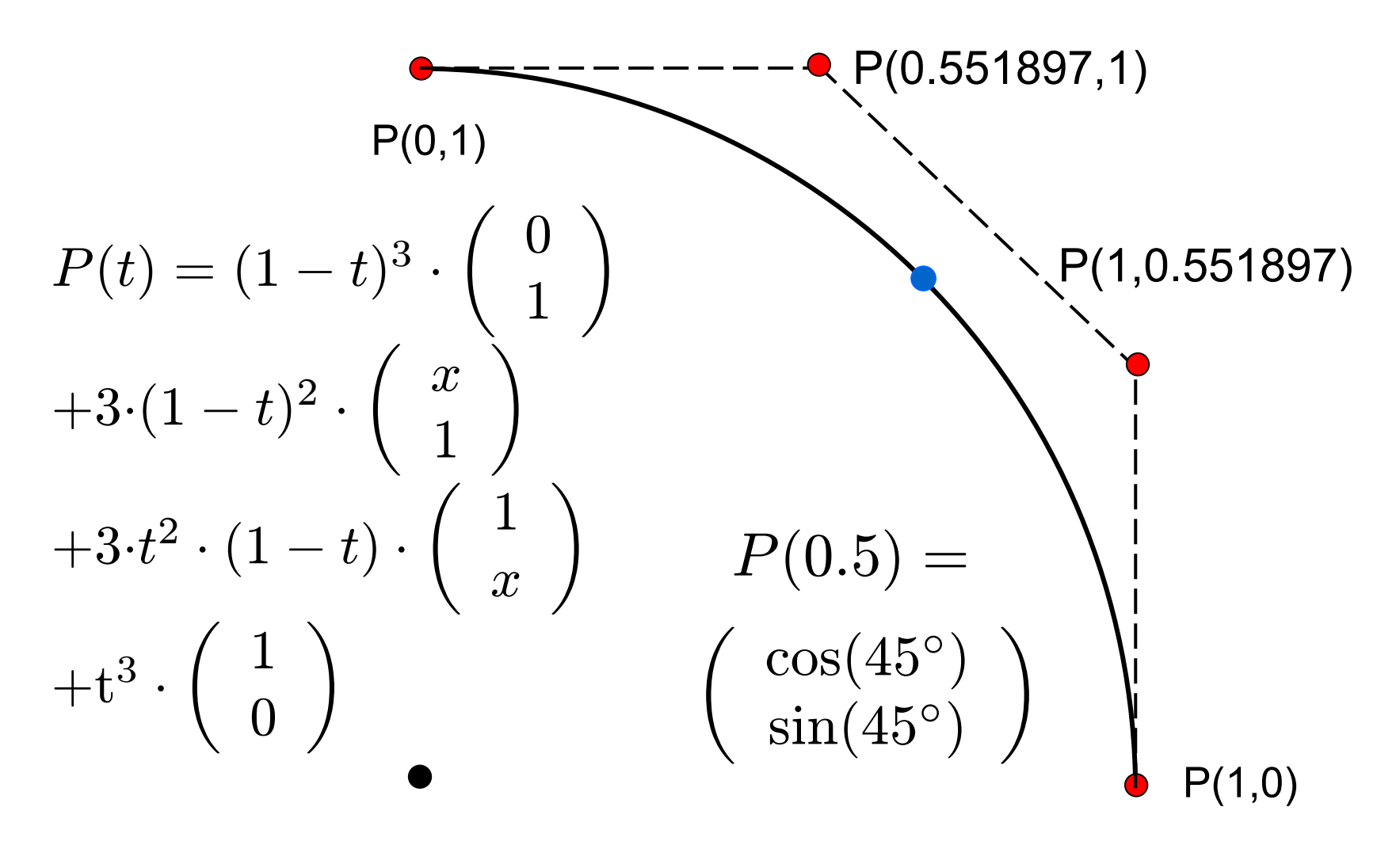

### Bézier-Kurven aneinandersetzen

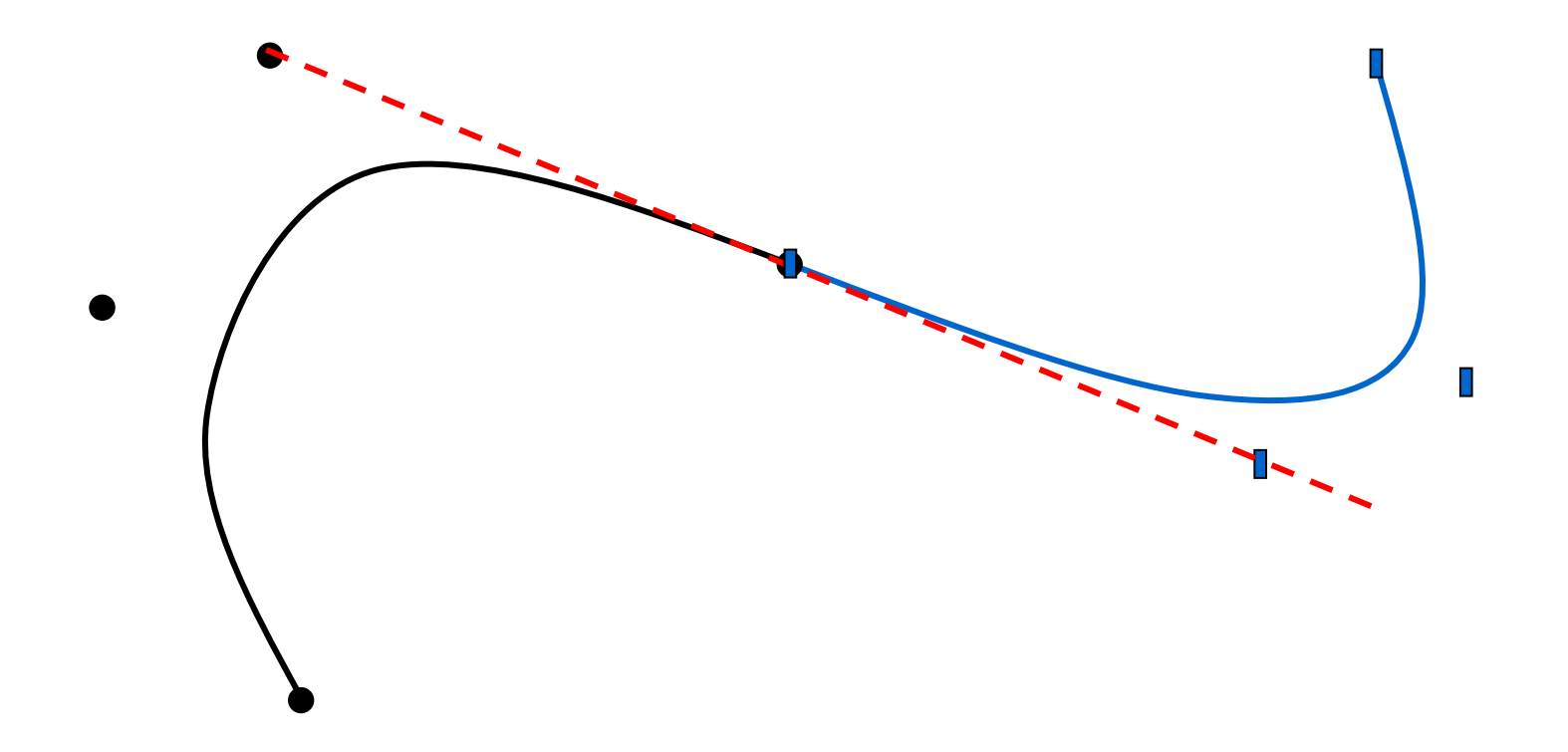

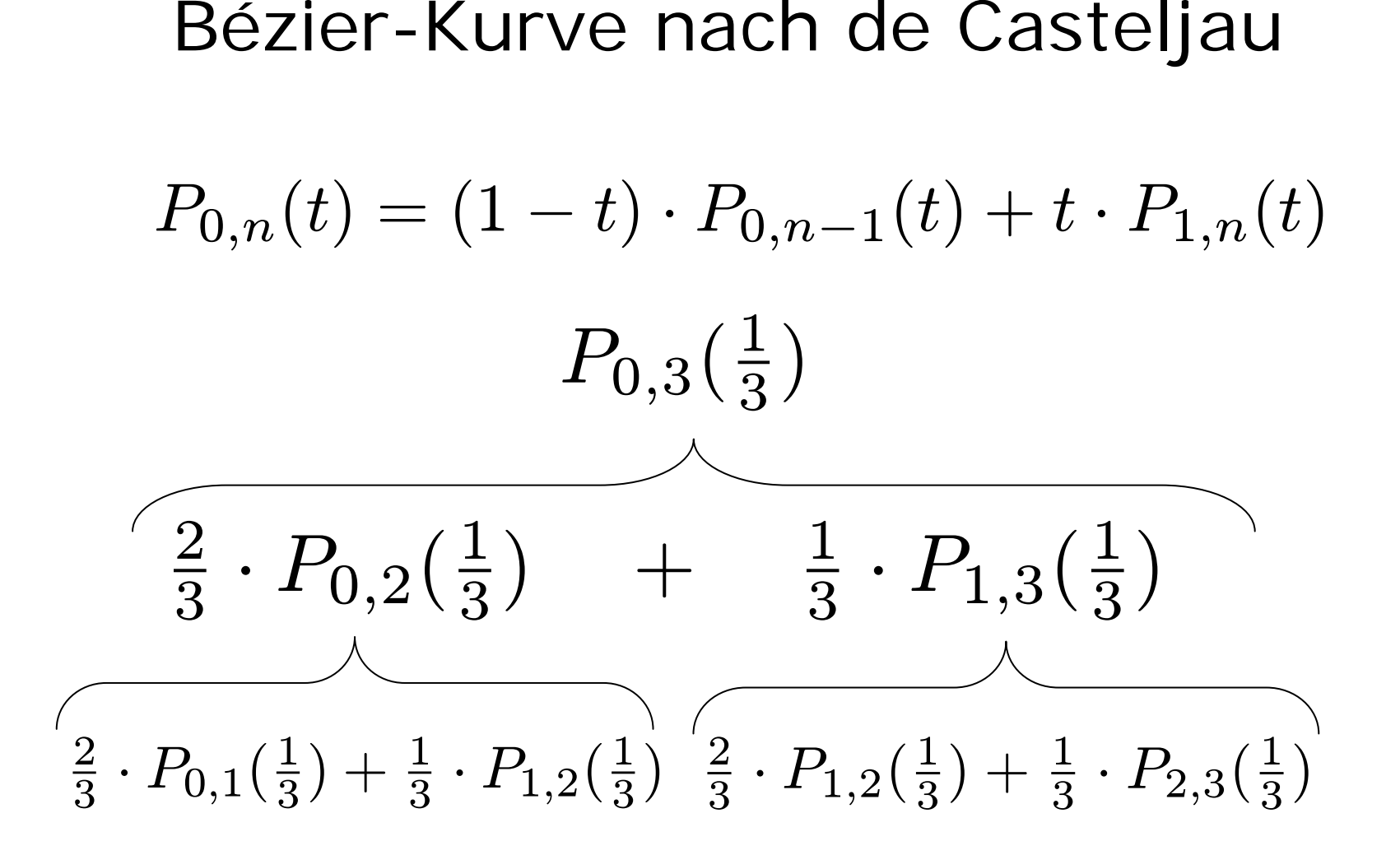

23

### Berechnung nach de Casteljau

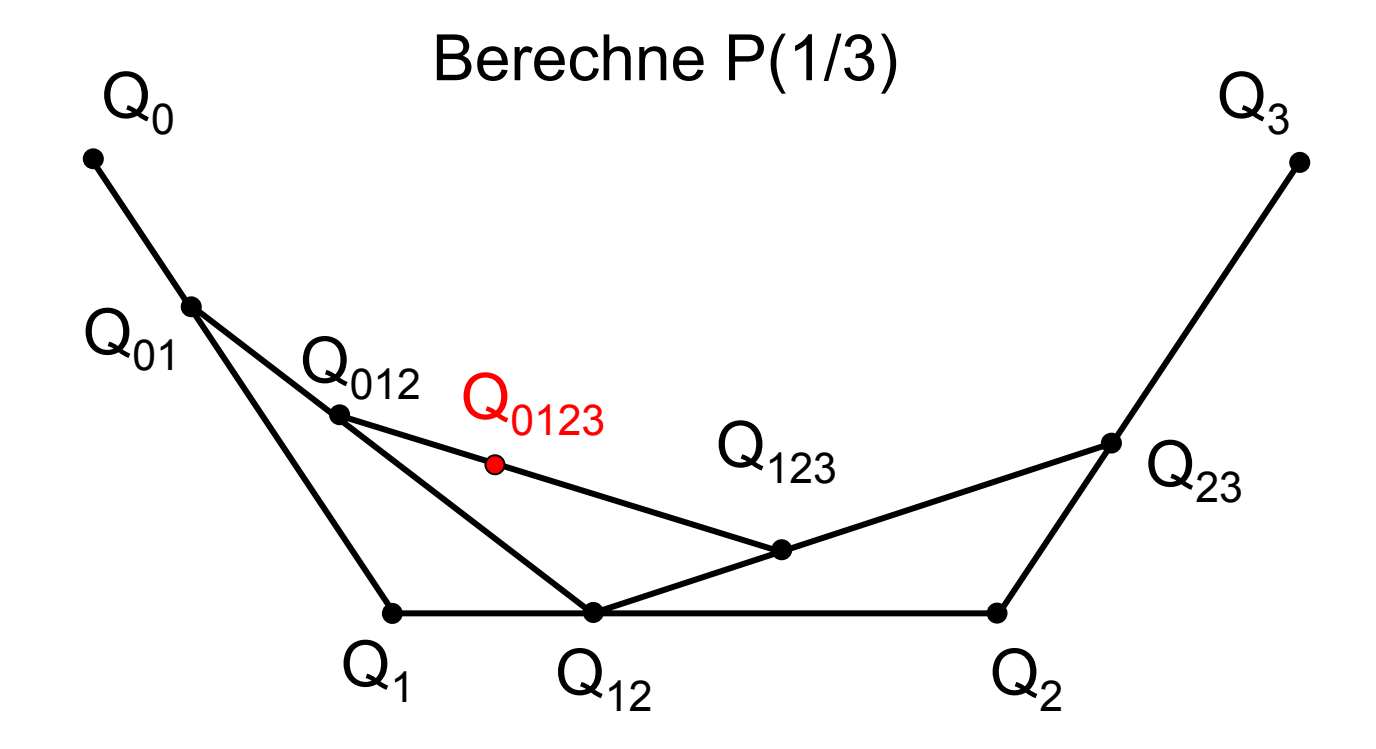

## halbiere

```
Point halbiere(Point P1, Point P2){
  Point P = new Point();
  P.x = (P1.x + P2.x)/2;
  P.y = (P1.y + P2.y)/2;return P;
}
```
## Rekursion nach de Casteljau

```
26void bezier(Point P0, Point P1, 
              Point P2, Point P3, int tiefe) {
if (tiefe == 0) drawLine(P0, P3); else {
    tiefe--;
    Point P01 = halbiere(P0, P1);
    Point P12 = halbiere(P1, P2);
    Point P23 = halbiere(P2, P3);
    Point P012 = halbiere(P01, P12);
    Point P123 = halbiere(P12, P23);
    Point P0123 = halbiere(P012, P123);
    bezier(P0, P01, P012, P0123, tiefe);
    bezier(P0123, P123, P23, P3, tiefe);
  }
} 
                                                           P_3P_0\mathsf{P}_1P_{12}P_{01}\mathsf{P}_{\mathsf{012}}P_{23}\mathsf{P}_{\mathsf{0123}}\mathsf{P}_{\mathsf{123}}P<sub>2</sub>
```
## Java-Applet zu Bézier-Kurven

[~cg/2006/skript/Applets/Splines/App.html](http://www-lehre.inf.uos.de/~cg/2006/skript/Applets/Splines/App.html)

## Bewertung von Bézier-Kurven

- Grad der Polynome ist abhängig von Zahl der Kontrollpunkte
- Alle Kontrollpunkte wirken auf die gesamte Kurve

Wunsch:

- fester Polynomgrac
- lokaler Einfluss

### Wunsch: Lokaler Einfluss

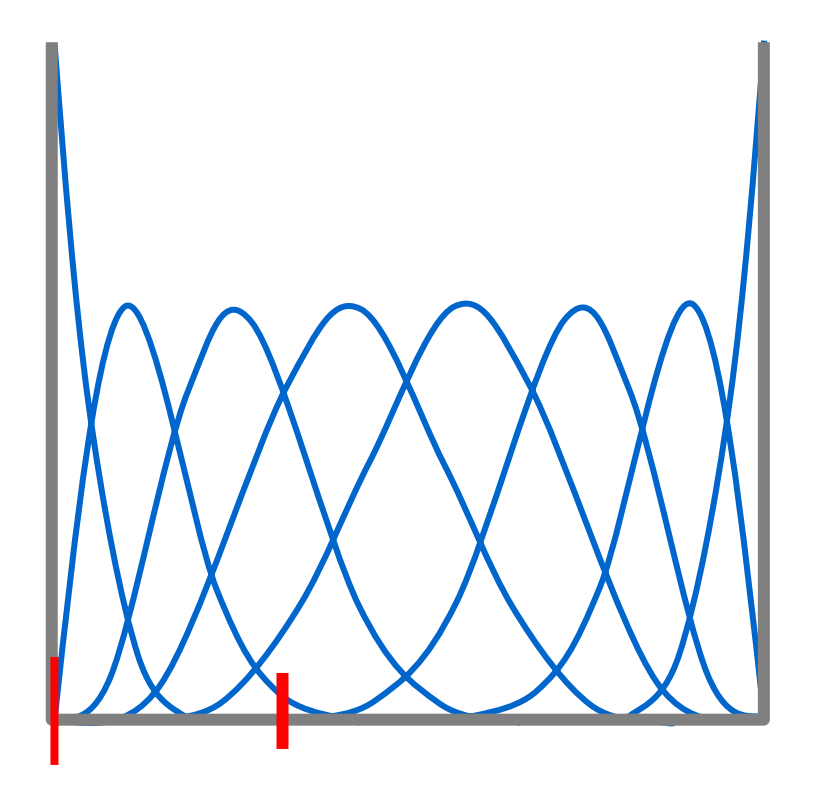

#### Einfluss von maximal vier Kontrollpunkten

## B-Splines

- n+1 Kontrollpunkte  $P_0$ ,  $P_1$ , ...,  $P_r$
- wähle k
- konstruiere n+1 Gewichtsfunktioner
- Gewichtsfunktion wirkt nur auf max. k Abschnitte
- Gewichtsfunktion ist Polynom vom Grad k-1 (abschnittsweise)

## Konstruktion von B-Splines  $n_{\rm s}$  $P(t) = \sum N_{i,k}(t) \cdot P_i$  $i=0$  $T=(t_0,t_1,\ldots,t_{n+k}), t_j\leq t_{j+1}$  $\int 1$  falls  $t_i \leq t \leq t_{i+1}$

$$
N_{j,1}(t)=\left\{\begin{array}{ll}1 & \text{trans } v_j\,\, \text{in}\,\, \\ 0 & \text{sonst}\end{array}\right.
$$

$$
N_{j,i}(t) = \frac{t - t_j}{t_{j+i-1} - t_j} \cdot N_{j,i-1}(t) + \frac{t_{j+i} - t}{t_{j+i} - t_{j+1}} \cdot N_{j+1,i-1}(t)
$$

### Beispiel für Knotenvektor

$$
t_j = \begin{cases} 0 & \text{falls } j < k \\ j - k + 1 & \text{falls } k \le j \le n \\ n - k + 2 & \text{falls } j > n \end{cases}
$$
  

$$
j \in \{0, ..., n + k\} \qquad t \in [0, n - k + 2]
$$
  
Beispiel:  $n = 4, k = 3$   
Knotenvektor:  $T = (0, 0, 0, 1, 2, 3, 3, 3)$   
Beispiel:  $n = 8, k = 4$   
Knotenvektor:  $T = (0, 0, 0, 0, 1, 2, 3, 4, 5, 6, 6, 6, 6)$ 

## Konstruktion von  $N_{i,1}$  für n=4, k=3

0123 0123 0123 0123 0123 0123 0123  $\mathsf{N}_{0,1}$   $\mathsf{N}_{1,1}$   $\mathsf{N}_{2,1}$   $\mathsf{N}_{3,1}$   $\mathsf{N}_{4,1}$   $\mathsf{N}_{5,1}$   $\mathsf{N}_{6,1}$ 

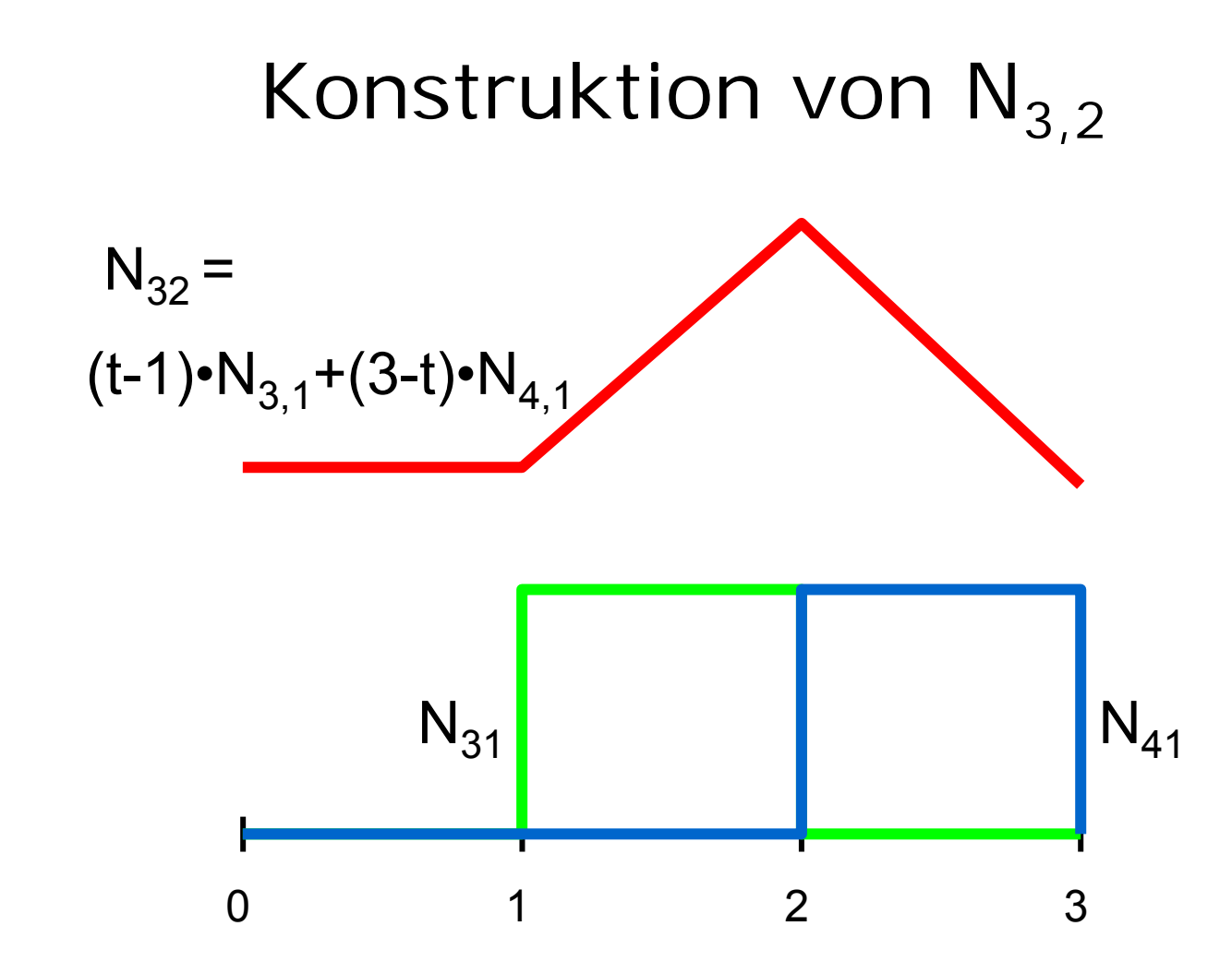

## Konstruktion von  $N_{2,3}$

$$
N_{2,3} = \frac{t}{2} \cdot N_{2,2} + \frac{3-t}{2} \cdot N_{3,2}
$$

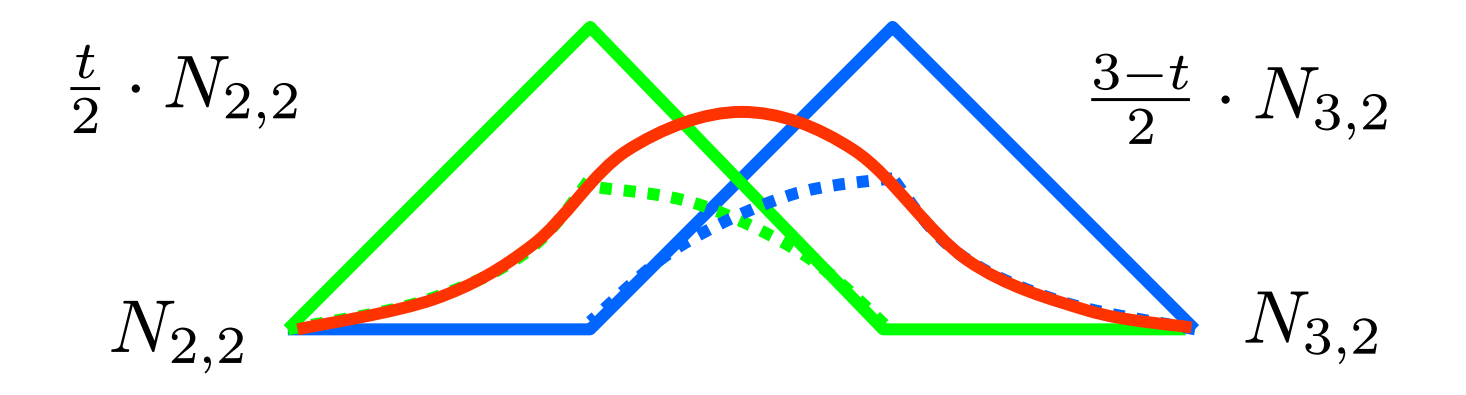

35

## Konstruktion von  $N_{i,k}$

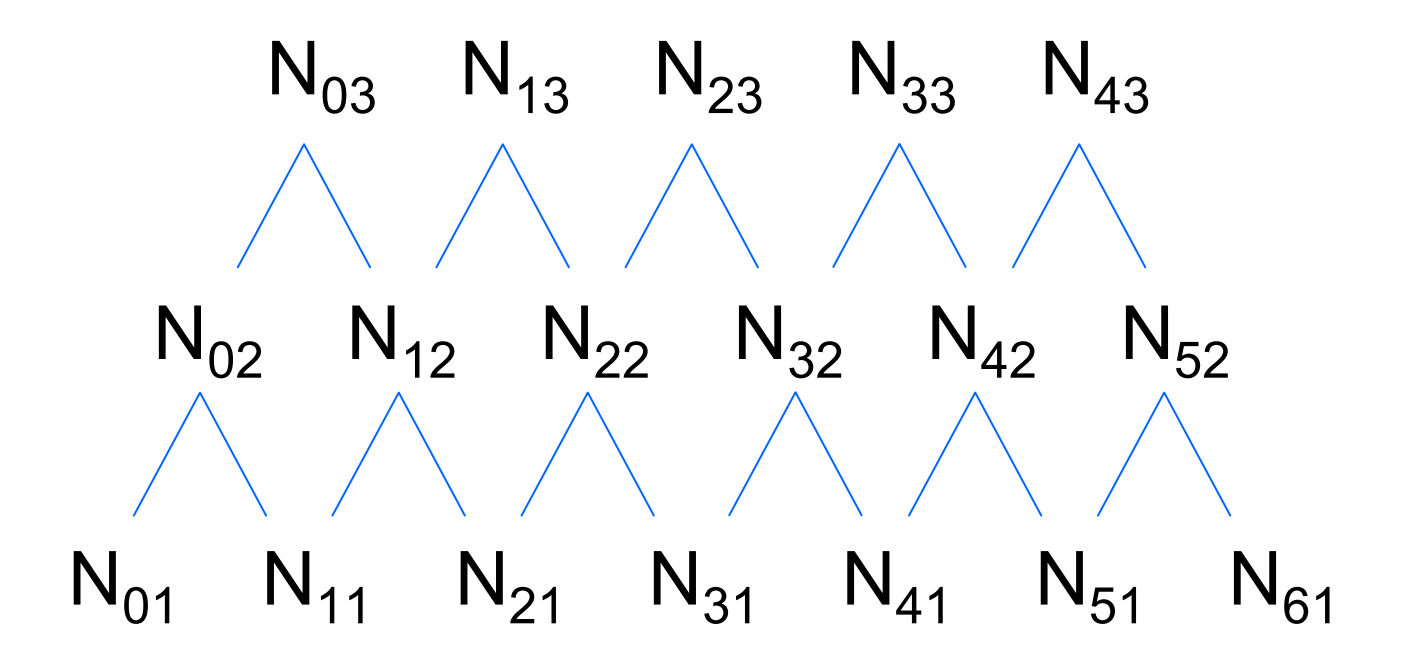

### Gewichtspolynome für  $n=4$ ,  $k=3$

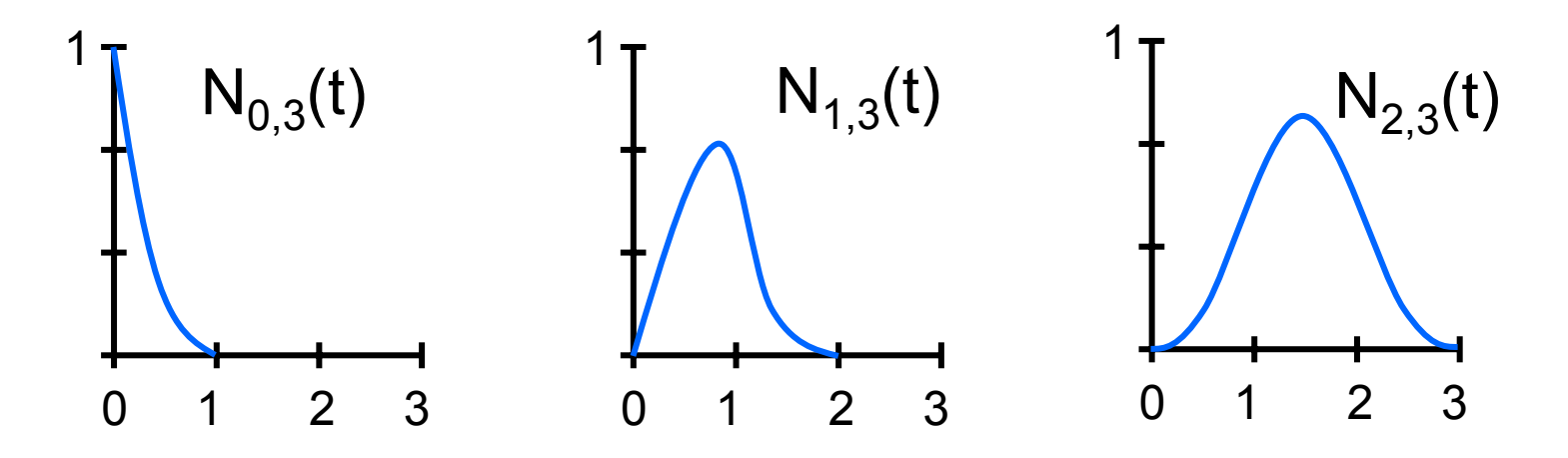

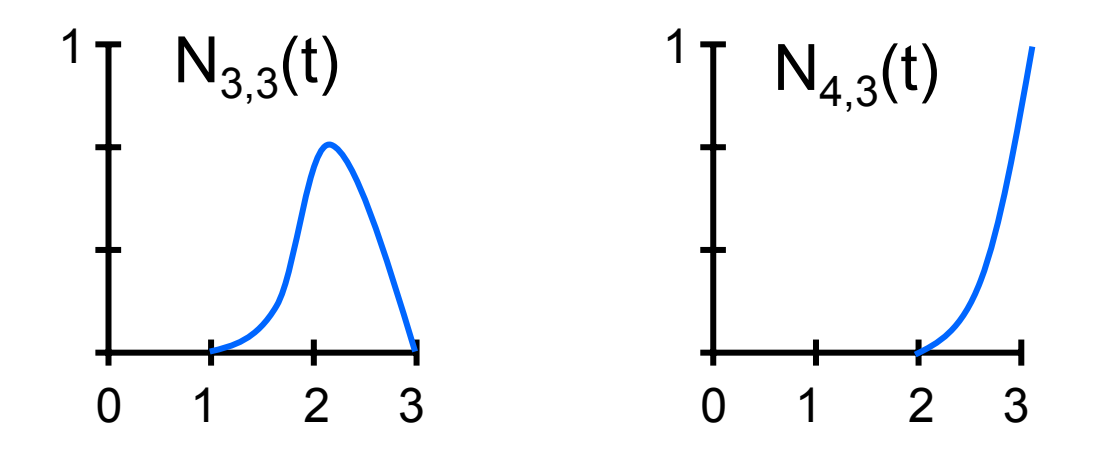

### Sonderfall

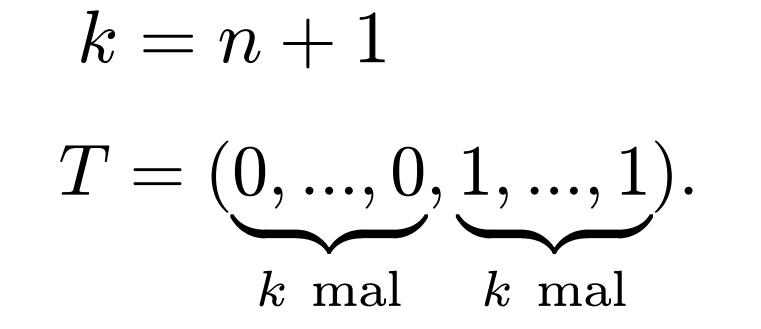

$$
N_{i,k}(t) = \frac{(k-1)!}{i! \cdot (k-1-i)!} \cdot t^i \cdot (1-t)^{k-1-i}
$$
  
  $i = 0, ..., k-1$ 

 $\Rightarrow$  Bernstein-Polynome sind Spezialfall von B-Splines

## Java-Applet von B-Splines

[~cg/2006/skript/Applets/Splines/App.html](http://www-lehre.inf.uos.de/~cg/2006/skript/Applets/Splines/App.html)

## Bewertung von B-Splines

• tolle Sache !

aber:

- kein Kreis
- nur invariant bzgl. affiner Abbildunger

#### Affine Abbildung  $\vec{y}$  $= A$ · $\cdot\,\vec{x}+\vec{b}$

Erhalten bleiben:

- Gradlinigkeit
	- •Parallelität von Geraden

nicht erhalten bleiben:

- Winkel
- •Flächeninhalte

- Translation
- Skalierung
- •Rotationsind affine Abbildungen

## Invarianz bzgl Abbildung

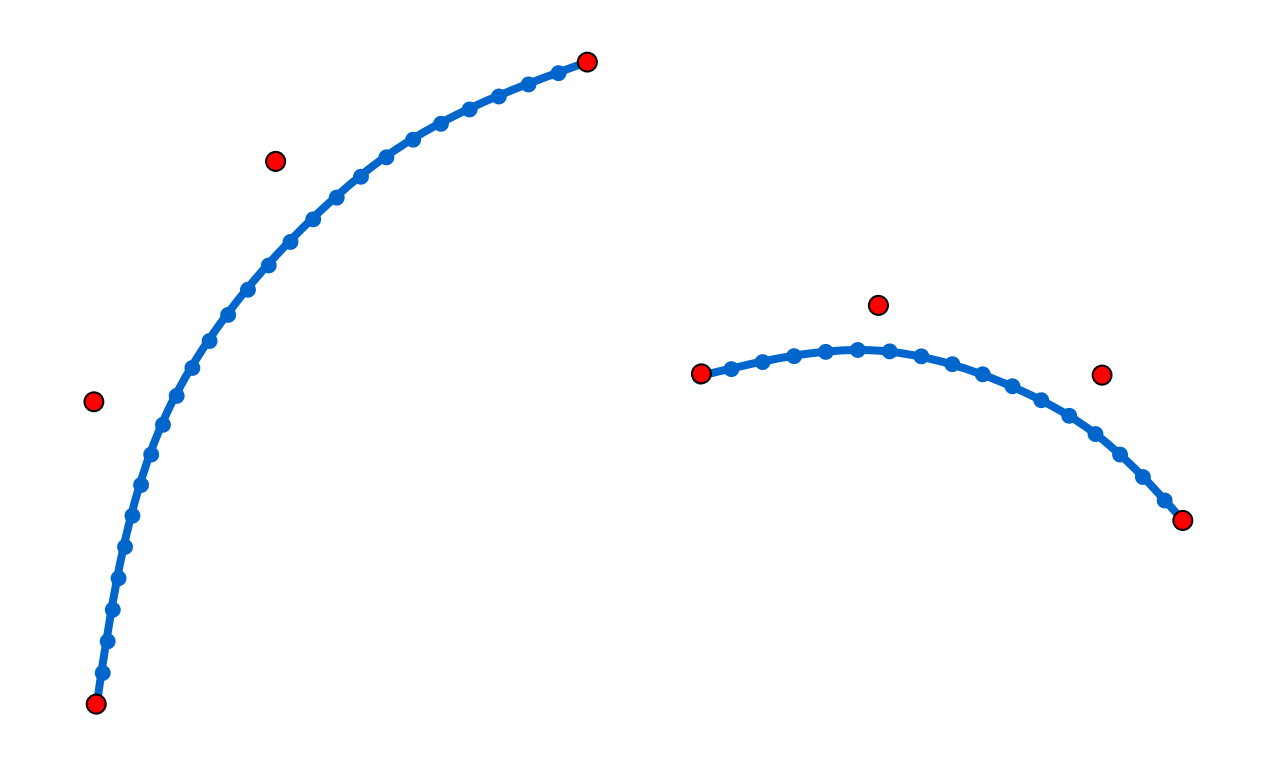

B-Splines sind nicht invariant unter Projektion !

## **NURBS**

Non Uniform Rational **B-Splines** 

t<sub>i</sub> nicht äquidistant Gewichtsquotient Gewichtsfunktion

### **NURBS**

Punkte  $P_i$ , Gewichte  $h_i$ , Knoten  $t_j$ 

$$
P(t) = \sum_{i=0}^{n} R_{i,k}(t) \cdot P_i
$$

$$
R_{i,k}(t) = \frac{h_i \cdot N_{i,k}(t)}{\sum_{j=0}^n h_j \cdot N_{j,k}(t)}
$$

## Auswirkung der NURBS-Gewichte

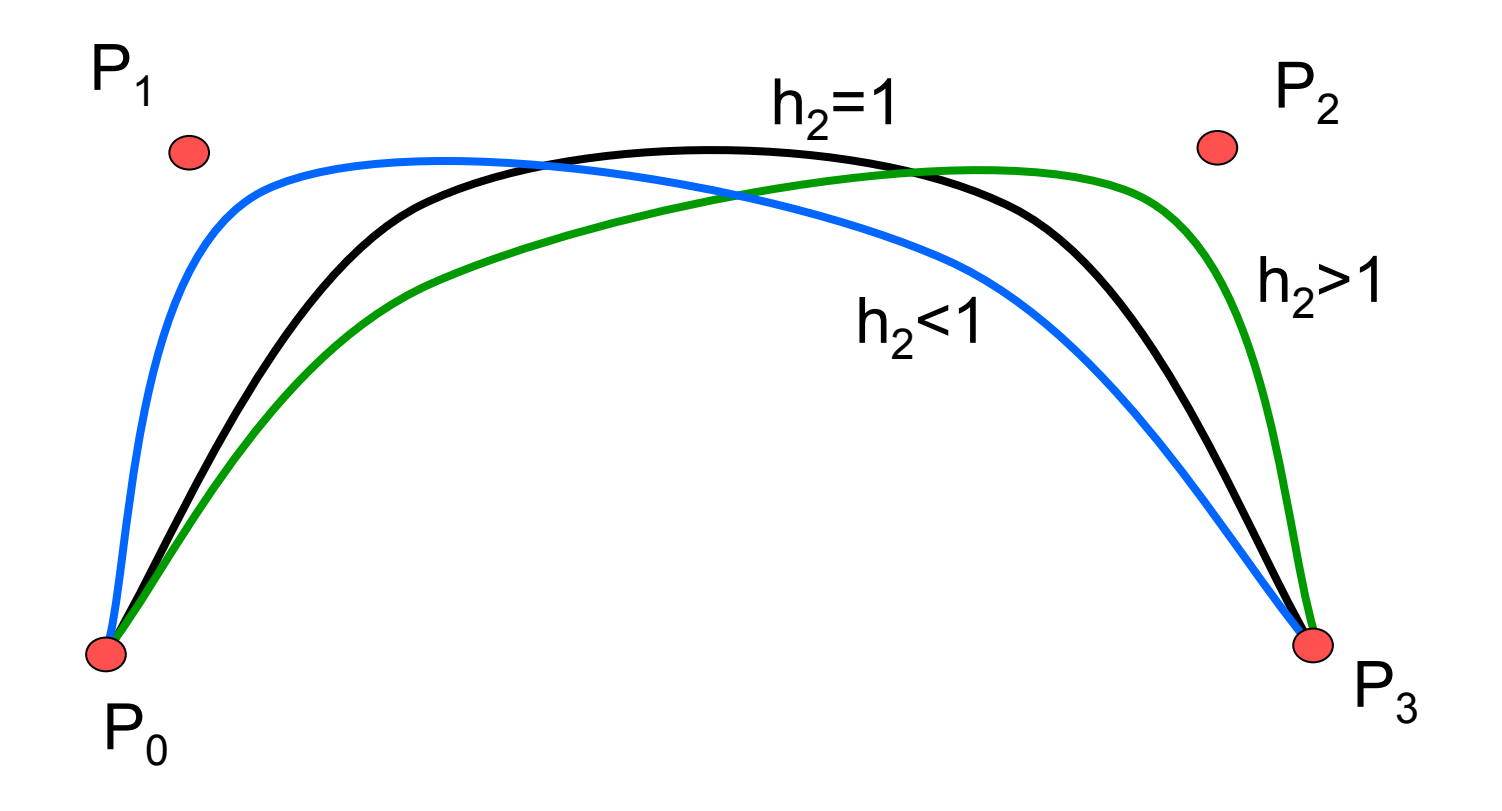

## Möglichkeiten der Einflussnahme

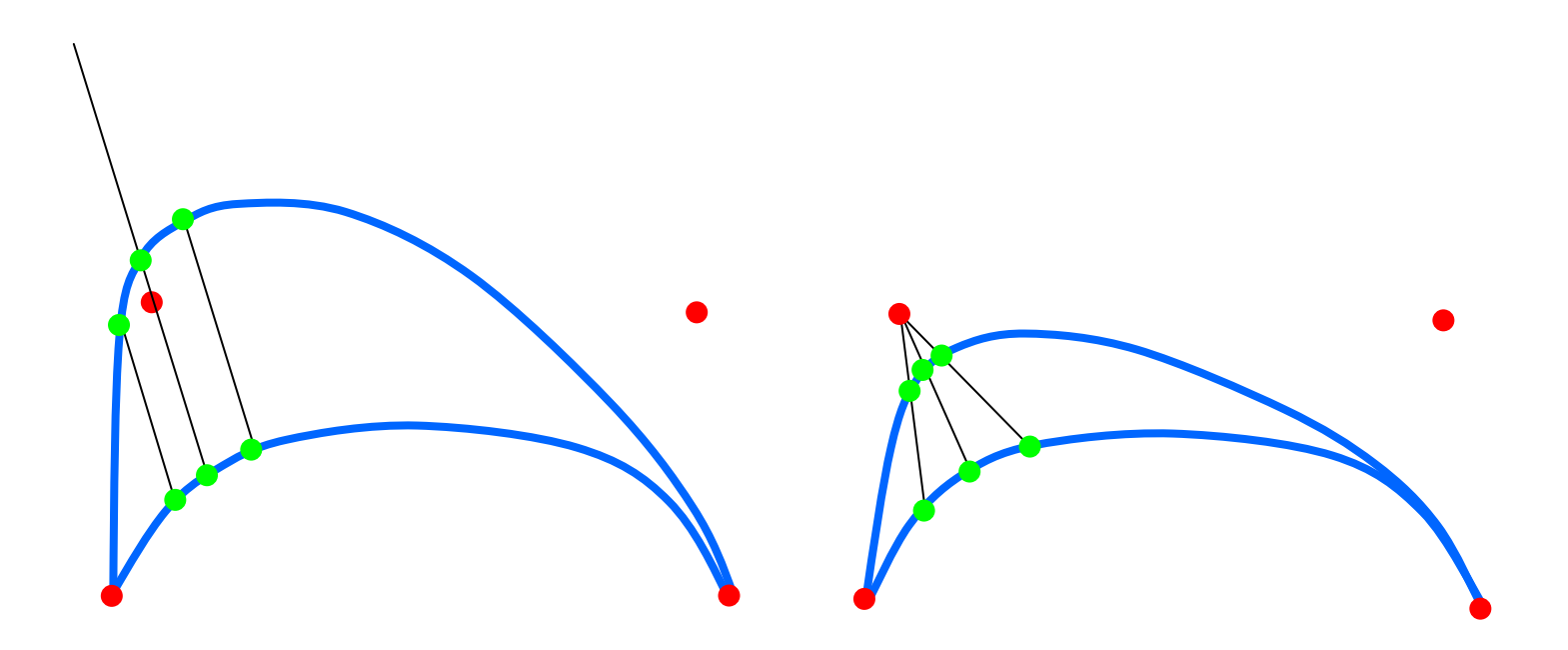

Kontrollpunkt verschieben: Gewicht erhöhen: Punkte wandern parallel

Punkte wandern aufKontrollpunkt zu

## Kegelschnitte

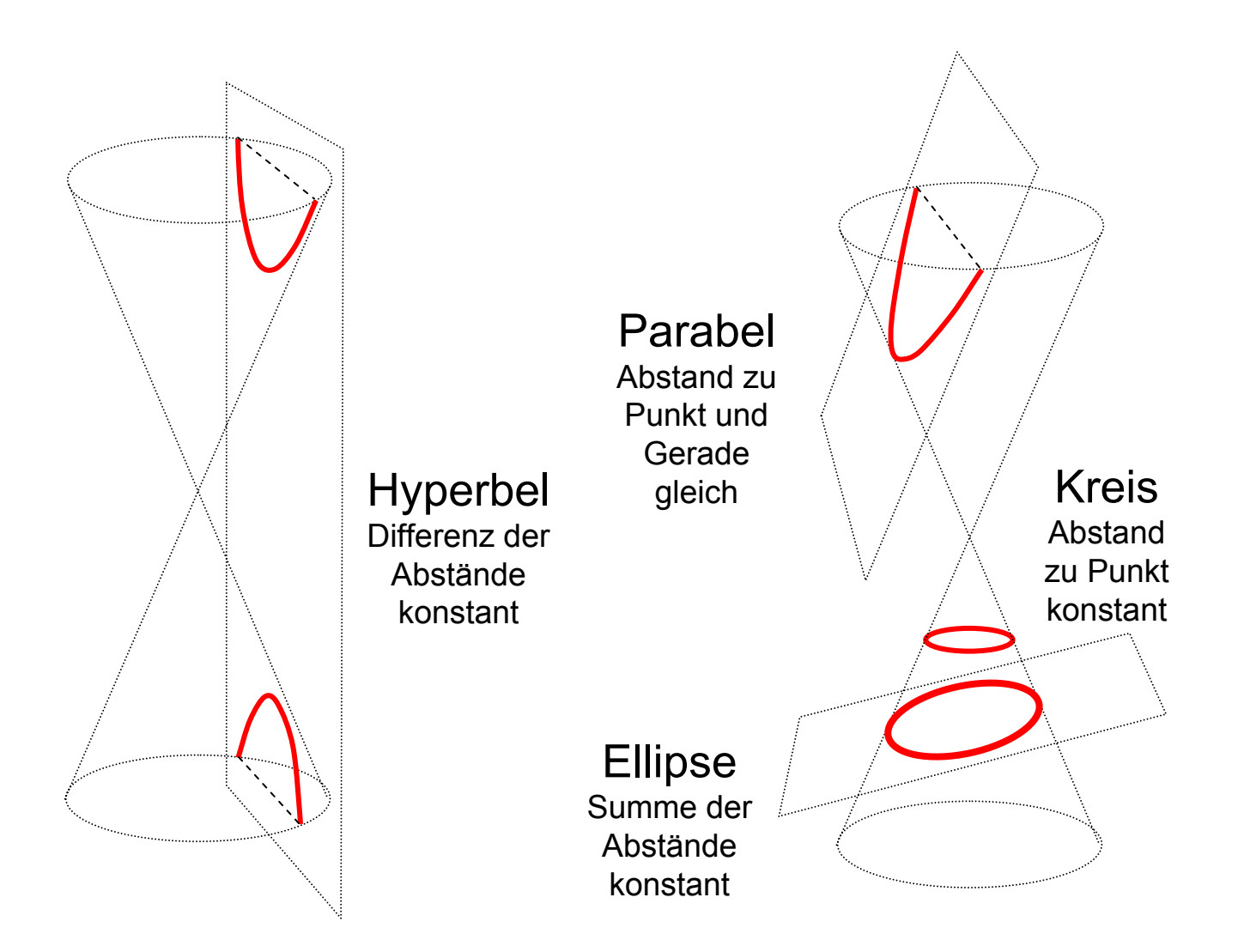

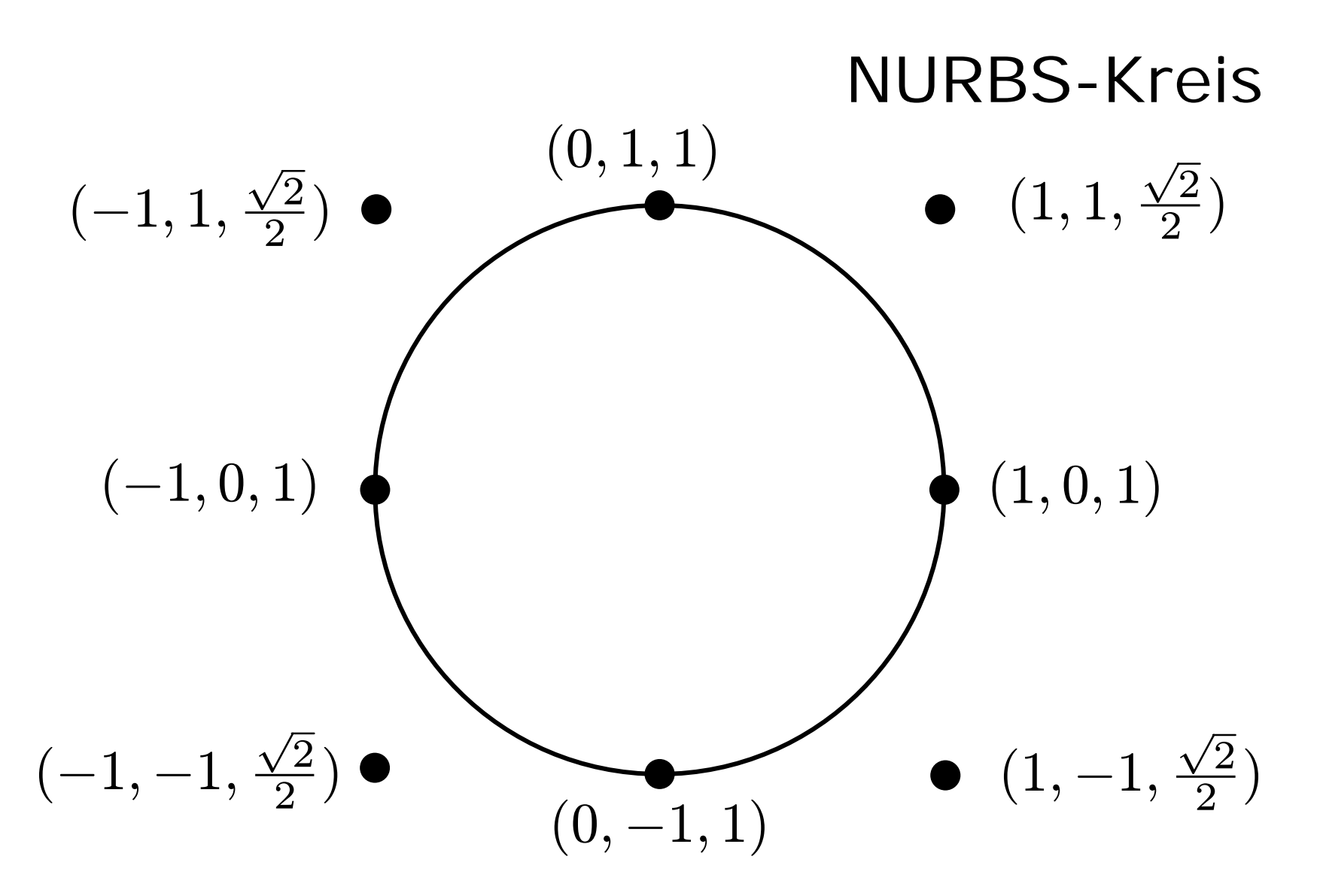

Knotenvektor: 0,0,1,1,2,2,3,3,4,4, erster + letzter Kontrollpunkt verdoppelt

## NURBS + homogene Koordinaten

$$
P(t) = \frac{h_i \cdot N_{i,k}(t) \cdot P(i)}{\sum_{j=0}^n h_j \cdot N_{j,k}(t)}
$$

Punktkoordinaten → Homogene Koordinaten

$$
\begin{pmatrix} x_i \\ y_i \end{pmatrix} \rightarrow \begin{pmatrix} x_i \\ y_i \\ 1 \end{pmatrix} \rightarrow \begin{pmatrix} h_i \cdot x_i \\ h_i \cdot y_i \\ h_i \end{pmatrix}
$$

$$
P_i \rightarrow P'_i
$$

#### NURBS + homogene Koordinaten  $\, P \,$  $\boldsymbol{\mathcal{I}}$  $\left( t\right) =\sum_{i=1}^{n}$ verwende B-Splines:  $\qquad P'(t)=\sum_{i=0}^n N_{i,k}(t)\cdot P'_i$ 1.+2. Komponente: 3. Komponente: Punktkoordinaten ← Homogene Koordinaten  $\sum_{i=1}^{n}$  $j$ =0  $h_j\cdot N_{j,k}(t)$  $\sum_{i=1}^n$  $i{=}0$  $h_i\cdot N_{i,k}(t)\cdot P_i$  $\bigg($  $\mathcal{X}% _{T}=\mathbb{C}^{2}\times\mathbb{C}^{2}$  $y \$  $\backslash$  $\mathcal Z$

$$
\begin{pmatrix}\nx/z \\
y/z\n\end{pmatrix}\n\leftarrow\n\begin{pmatrix}\nu \\
y \\
z\n\end{pmatrix}
$$
\n
$$
\frac{h_i \cdot N_{i,k}(t) \cdot P_i}{\sum_{j=0}^n h_j \cdot N_j(k(t))} = P(t)
$$

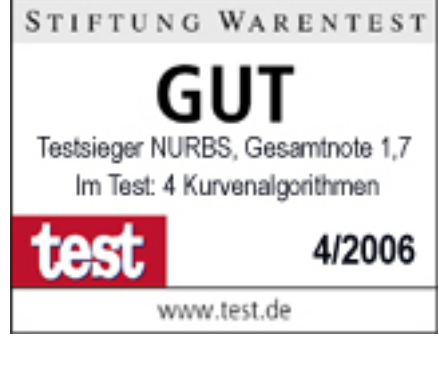

# Wer kurvt am besten ?

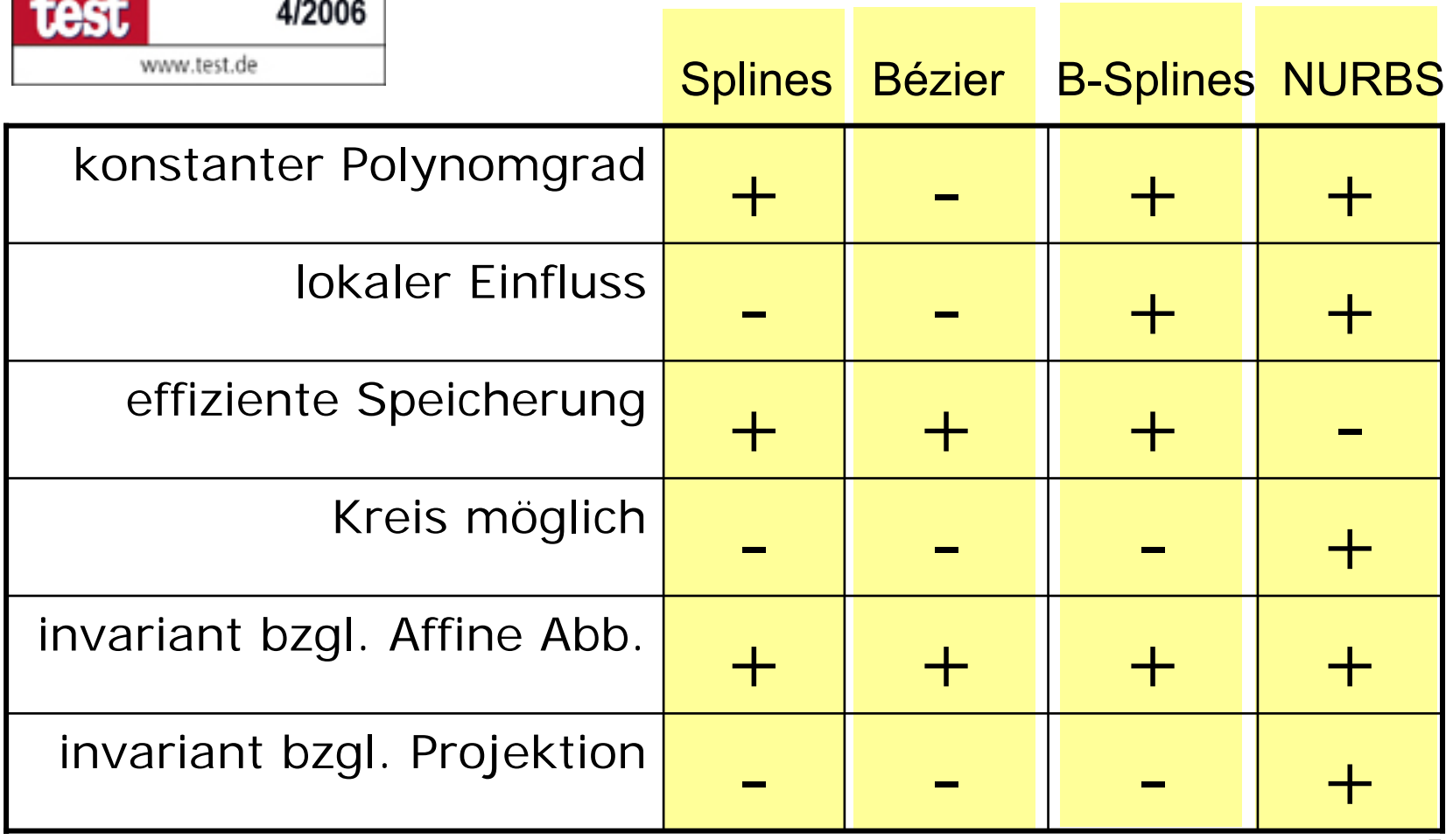